## The book was found

# **GWT In Action**

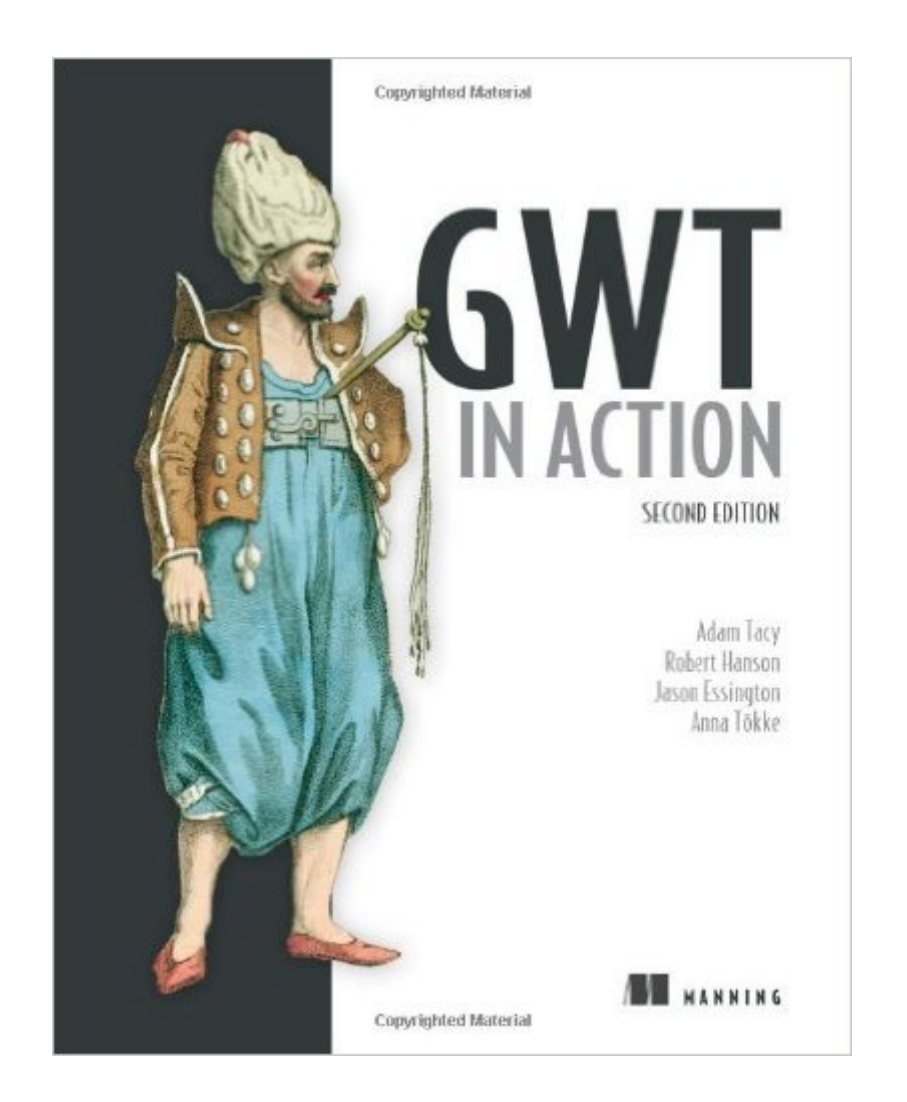

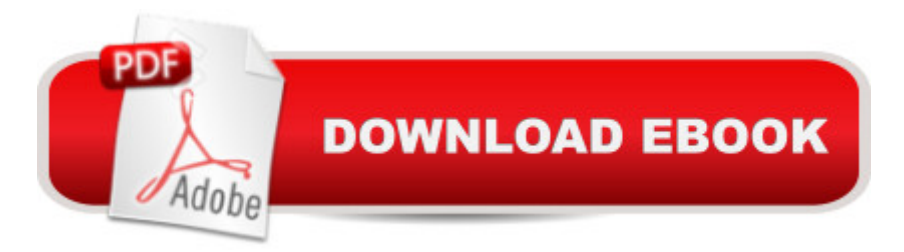

#### **Synopsis**

Summary GWT in Action, Second Edition is a completely revised edition of the best-selling GWT book. It covers the new features introduced in GWT 2.4 and 2.5, as well as the best development practices that have emerged in the GWT community. It begins with a rapid-fire introduction to GWT and Ajax to get you up to speed with GWT concepts and tools. Then, you'll explore key concepts like managing events, interacting with the server, creating UI components, building your user interface declaratively using UiBinder ... and more. About the Technology Google Web Toolkit works on a simple idea. Write your web application in Java, and GWT crosscompiles it into JavaScript. It is open source, supported by Google, and version 2.5 now includes a library of high-quality interface components and productivity tools that make using GWT a snap. The JavaScript it produces is really good. About this Book GWT in Action, Second Edition is a revised edition of the best-selling GWT book. In it, you'll explore key concepts like managing events, interacting with the server, and creating UI components. As you move through its engaging examples, you'll absorb the latest thinking in application design and industry-grade best practices, such as implementing MVP, using dependency injection, and code optimization. Written for Java developers, the book requires no prior knowledge of GWT. Purchase of the print book comes with an offer of a free PDF, ePub, and Kindle eBook from Manning. Also available is all code from the book. What's InsideCovers GWT 2.4 and up Efficient use of large data sets Optimizing with client bundles, deferred binding, and code splitting Using generators and dependency injectionAbout the Authors Adam Tacy and Robert Hanson coauthored the first edition of GWT in Action. Jason Essington is a Java developer and an active contributor to the GWT mailing list and the GWT IRC channel. Anna  $T\tilde{A}\parallel$ kke is a programmer and solutions architect working with GWT on a daily basis. Table of ContentsPART 1 BASICS GWT Building a GWT application: saying "Hello World!" Building a GWT application: enhancing Hello World PART 2 NEXT STEPS Creating your own widgets Using client bundles Interface design with UiBinder Communicating with GWT-RPC Using RequestFactory The Editor framework Data-presentation (cell) widgets Using JSNIa "JavaScript Native Interface Classic Ajax and HTML forms Internationalization, localization, and accessibility PART 3 ADVANCED Advanced event handling and event busses Building MVP-based applications Dependency injection Deferred binding Generators Metrics and code splitting

### **Book Information**

Paperback: 680 pages Publisher: Manning Publications; 2 edition (February 10, 2013) Language: English ISBN-10: 1935182846 ISBN-13: 978-1935182849 Product Dimensions: 7.4 x 1.4 x 9.2 inches Shipping Weight: 2.5 pounds (View shipping rates and policies) Average Customer Review: 3.9 out of 5 stars  $\hat{A}$   $\hat{A}$  See all reviews  $\hat{A}$  (22 customer reviews) Best Sellers Rank: #796,610 in Books (See Top 100 in Books) #121 in Books > Computers & Technology > Programming > Languages & Tools >  $XML$  #597 in $\hat{A}$  Books > Computers & Technology > Programming > Web Programming > JavaScript #2916 in $\hat{A}$  Books > Textbooks > Computer Science > Programming Languages

#### **Customer Reviews**

Background: I've worked with GWT for 18 months. I also happen to work at Google - I say this not imply any kind of company endorsement - but just to give you an idea of the amount of GWT information I have access to.I have found this book really useful for getting to grips with some of the more cutting edge and esoteric features of GWT. It covers such things as superdev mode and generators - features that you'll find little information on elsewhere. Because of the book's size and depth it might be intimidating to a complete beginner, but the authors do provide plenty of worked examples to tinker with. In contrast to some other GWT books I've tried I also found this pretty readable.In summary, I'm a fairly seasoned GWT developer and I still found much to learn from this book. I wish I'd had it a year ago.

Usually, I really like the "in action" series, but "GWT in Action" disappointed me. The book focus on examples "in action" almost to the exclusion of having the reader understand the concepts. It wasn't until the end of the book that I really understood what was going on.I did like the step by step instructions on how to get started. The examples were good if you needed to do what the example did. It was tough to extrapolate to other scenarios though. Some of the code examples were rather long and involved. The end of the book was also good. It went into detail on HTML form controls, JSON, testing, deployment and most importantly - how GWT works. These would have been nice earlier in the book. Especially the HTML form section. The majority of AJAX at this time is related to forms. Since the cover says "easy AJAX with GWT", I expected more on form based AJAX examples.I felt that the book was trying to reach too broad an audience. For beginners without an understanding of JavaScript/HTML/DOM, I think it is overwhelming. The book provides "what's new

in GWT 1..4", but the book is overkill for someone already using GWT. Most of the time the book treats what happens under the hood of GWT as magic and other times it becomes important. This switching of focus is a bit confusing.

This is the 2nd book I bought to do GWT. "GWT in Action" is by far the best book to learn GWT (at least when I bought it in summer 2007). Since I had already been using GWT, I used this book to successfully resolve a number of issues I was having, especially with event handling.An area that could use improvement in future editions is explaining how to integrate with existing javascript code libraries, something that really has to be assumed is a requirement with GWT. A good javascript reference, like O'Reilly's "Javascript: The Definitive Guide" should also be acquired.I use Instantiations GWTDesigner Eclipse plugin to do my code work.

I ordered this book with the assumption that it would be a nice reference for obscure things I would like to do with GWT. Then I received it, and turns out this book is much more than that.This book covers things I've never used, and opens up a world of functionality that I had previously been unaware of. The biggest thing: RequestFactory is no longer a mystery to me.Another big plus: this book helped me clean up my MVP implementations. I had a little bit too much going on in my view layer previous to reading this book, and now, all cleaned up.I highly recommend this book to anyone who uses GWT even if you are an expert. It's well written with barely any errata. Well done!

Relatively incoherent and dated. The later is more the fault of the GWT developers than the authors; it's hard to hit a target that is moving that quickly.In general, I expect a book to present the development of a topic, and to define terms before using them.This book (which both seems to have been written by a committee and was written by a committee) freely references concepts that it not only hasn't defined first, but hasn't defined at all.GWT is changing quickly, and one of the frustrations of GWT documentation is that it's often out-of-date.

This book has been a great asset in learning to use GWT effectively for me. I have a background in Java web development but am new to GWT technologies. Although most of the topics covered in this book can be found in online documentation or tutorials, the book and examples given are much more clear, much less cluttered, more in depth, and much easier to understand.

I'm in the final stages of porting an Android app to GWT. I'm not sure I could have gotten this far

Many times I gave up on the GWT docs in frustration and turned to this book's index and found the answer I was looking for.Also I appreciate the book's supportive tone and its graphically-annotated code examples that clarify what's going on right next to the relevant code snippet.

I started to learn about GWT for the first time about 6 months ago, and this was one of three GWT textbooks that I purchased (The others were GWT In Practice and Google Web Toolkit Applications).Overall, I used GWT In Action as a book to go to when GWT In Practice was a little harder to understand. GWT In Practice teaches GWT, but at a faster pace and using stronger software development techniques. When I needed to dive in deeper to a specific subject, GWT In Action was the perfect book.I found the explanations easy, straight to the point, and very thorough something which wasn't quite the same in other textbooks. Whereas GWT In Action may not be an advanced textbook in creating commercial applications, it is a perfect intro book to get the core concepts learned thoroughly and well.The textbook is a little dated now, and the sample applications show it. However, as of the time of this review, most of the material is still perfectly relevant. There are some new features / objects available in GWT now that were not before, but all the old ones are still there. The textbook is not too outdated - it's still worth the purchase if you want a thorough coverage of the core GWT features.Simply put - an easy to understand, thorough book on GWT.

#### Download to continue reading...

How to Draw Action Figures: Book 2: More than 70 Sketches of Action Figures and Action Poses [\(Drawing Action Figures, Dra](http://overanswer.com/en-us/read-book/0DDoj/gwt-in-action.pdf?r=ZkLP1ktUofuT5LKo7zuJycTYU7KwRawOUr0G1w6vAiNCgfy%2BAu9WZau%2BfdNg5klm)w Action Figures Book, How Draw Action Poses, Draw Comic Figures) GWT in Action: Easy Ajax with the Google Web Toolkit GWT in Action Pro Web 2.0 Application Development with GWT (Expert's Voice in Web Development) The Action Bible Collector's Edition: God's Redemptive Story (Action Bible Series) BMX Freestyle (Torque Books: Action Sports) (Torque: Action Sports) Tennis in Action (Sports in Action) Lacrosse in Action (Sports in Action (Paperback)) Lacrosse in Action (Sports in Action) Badminton in Action (Sports in Action (Paperback)) The Action Bible Devotional: 52 Weeks of God-Inspired Adventure (Action Bible Series) Price Action Breakdown: Exclusive Price Action Trading Approach to Financial Markets A Kids' Guide to Protecting & Caring for Animals: How to Take Action! (How to Take Action! Series) The Kid's Guide to Social Action: How to Solve the Social Problems You Choose-And Turn Creative Thinking into Positive Action Technology In Action Introductory (13th Edition) (Evans, Martin & Poatsy, Technology in Action Series) First Grade Flash Action Combo (Flash Action Software) The

Sports) (Torque: Action Sports) Tactical Urbanism: Short-term Action for Long-term Change Draw Comic Book Action

Dmca